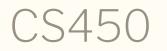

Structure of Higher Level Languages Lecture 23: PhD program / dynamic dispatch / generic methods Tiago Cogumbreiro

## Today we will learn about...

- What is a PhD degree
- Dynamic scoping in Racket

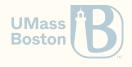

# What is a Ph.D.?

- An academic degree where you must:
  - Master a subject completely
     Advance the state of the art
- Meaning: Doctor of Philosophy
- Importance: The highest academic degree
- **Rarity:** Specialized workforce (4.5% of the population)
- **Prestige:** The title of Doctor

Source: www.cs.purdue.edu/homes/dec/essay.phd.html

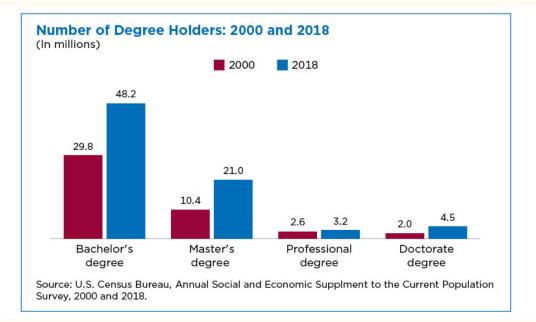

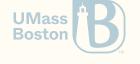

## Overview: What is a Ph.D.?

Why join graduate school?
 Why not join graduate school?
 Why a graduate degree in CS?
 What is the structure of a PhD?
 How do the a PhD effectively?

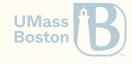

# Why join graduate school?

# Why join graduate school?

- Intellectual curiosity: the challenge of learning, the culture of seeking and *sharing* knowledge
- **Specialized degree:** after graduation you will be a better professional
- Autonomy: you want time to develop your own project
- Better paying work prospects: a graduate degree is a good investment

PhD degrees are generally fully-funded!

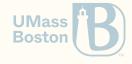

# Why not join graduate school?

- 5-year investment: You will not be paying tuition, grants and serving as a teaching assistant (TA) will pay you a stipend.
   However, this stipend is significantly lower than working in the industry!
- **Higher workload:** Graduate course are more rigorous than undergraduate courses. You will need to juggle TA with courses and research.
- **5-year commitment:** You will be working on the *same* subject for 5 years.
- **Autonomy required:** A PhD degree is not structured like a BSc. There is no exact formula for an effective PhD degree. More freedom, more responsibility.
- Traveling required: You will need to travel internationally.
- **Public speaking:** A crucial part of the PhD is public speaking.

I am using 5 years as an approximate duration to conclude a PhD degree.

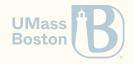

## Why join graduate school?

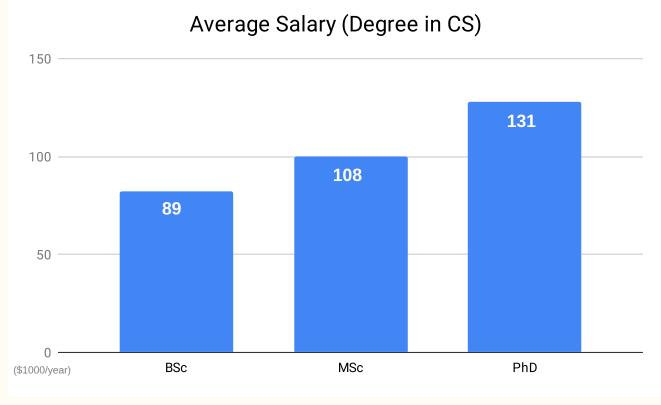

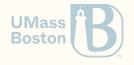

#### Sources: Payscale.com 2022 [1] [2] [3]

CS450 ) PhD program / dynamic dispatch / generic methods ) Lecture 23 ) Tiago Cogumbreiro

# Why a graduate degree in CS?

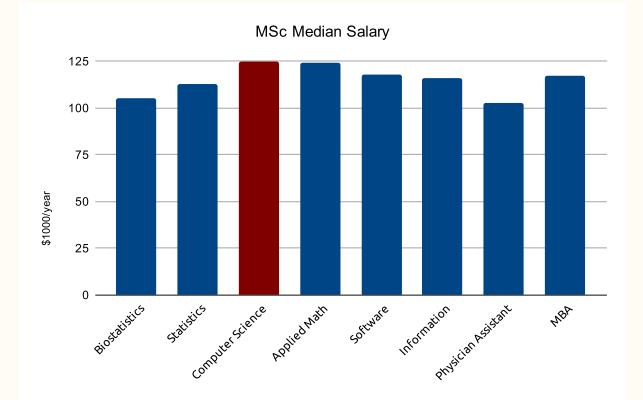

Source: Best And Worst Graduate Degrees For Jobs in 2016. Lydia Dishman. Fortune, 2016.

## Why a graduate degree in CS?

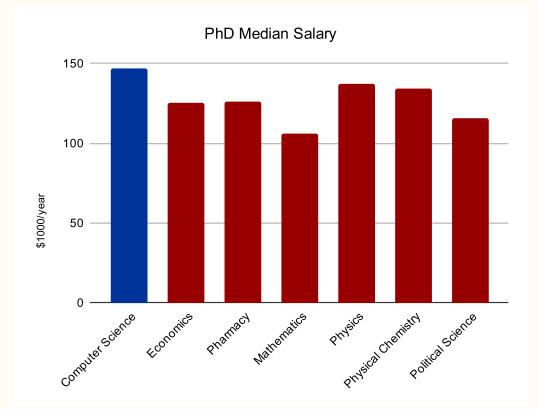

Source: Best And Worst Graduate Degrees For Jobs in 2016. Lydia Dishman. Fortune, 2016.

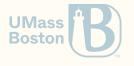

#### CS450 ) PhD program / dynamic dispatch / generic methods ) Lecture 23 ) Tiago Cogumbreiro

During your Ph.D. you must: 1. Master a subject completely 2. Advance the state of the art

# The PhD degree

## 1. How to master a subject?

- Take graduate courses
- Read the literature: peer-reviewed scientific papers, books
- Attend **conferences**: meet top experts
- Attend summer schools: learn from world-class scholars
- Visit universities
- Do internships

What are peer-reviewed papers? Scientific articles are submitted to other scientists experts in the field, who attest the scientific accuracy of the article. Articles may also be presented in a conference.

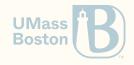

# The PhD degree

2. How to advance the state of the art?

Complete a PhD thesis manuscript

- Novel: the contribution must be completely new
- Impact: the contribution must have a useful impact to society

Skills

- explore, investigate, contemplate
- conceptualize, find issues, solve problems

## You will be the **world expert** on a subject!

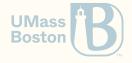

## Let us say you are here

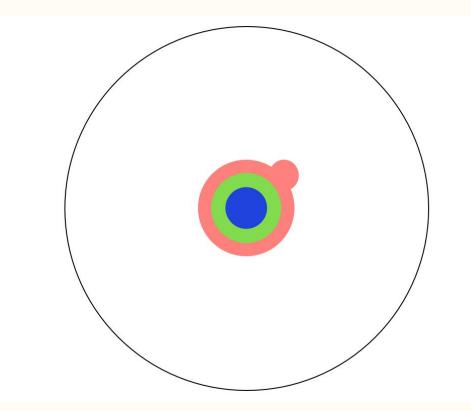

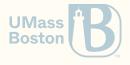

## Step 1: complete PhD courses (MSc)

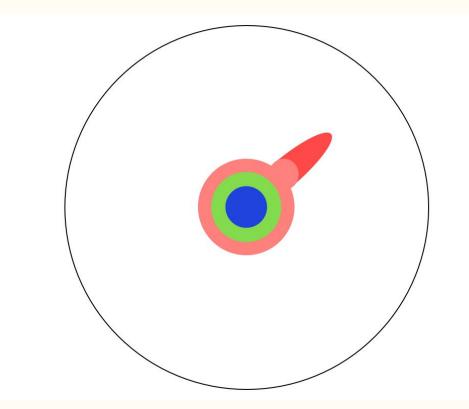

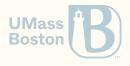

## Step 2: master a subject completely

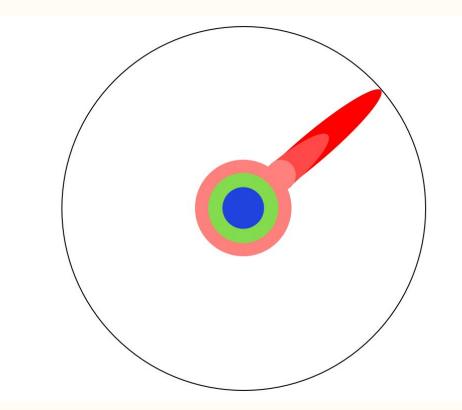

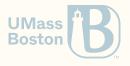

## Step 3: advance the state of the art

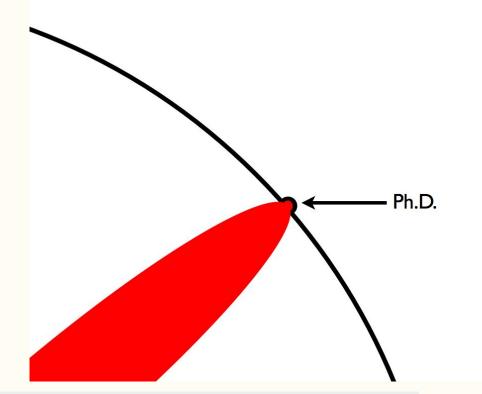

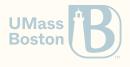

# Pursuing a Ph.D. effectively

#### A PhD adviser shall...

- Advise the student. Help find a thesis topic, teach how to do research, write papers, give talks, etc.
- Protect the student. Provide protection from and information about funding concerns.
- **Inform the student.** Proactively provide realistic, honest advice about post-Ph.D. career prospects.
- **Frame student's work.** Provide early and clear guidance about the time frames and conditions for graduation.

#### A PhD student shall...

- Get educated about career prospects post-PhD.
- Determine if these career prospects match your expectations.
- A PhD is not just research. There is coursework, quals, and writing a thesis.
- Work hard and maintain a rhythm.
- Follow the PhD program. You are responsible for meeting the program's deadlines and requirements.

Source: <u>5+5 Commandments of a Ph.D.</u> Matt Might, John Regehr, Suresh Venkatasubramanian. 2011.

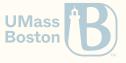

# Research in the Software Verification Lab

# Software Verification Lab

## We make your programs run right

- We study how systems work
- We describe what we learned mathematically
- We understand why systems fail
- We build tools and prove theorems to help programmers

## 11 Active Members (alphabetically)

- *Faculty*: Tiago Cogumbreiro, Julien Lange (RHUL)
- PhD students: Greg Blike, Paul Maynard, Dennis Liew, Hannah Zicarelli
- MS students: Ramsey Harrison
- BS students: Soroush Aghajani, Austin Guiney, Emma Kelminson, Udaya Sathiyamoorthy

UMass Boston

# Software Verification Lab

## The big picture

- We care about High Performance Computing (the backbone of scientific advancement)
- We focus on large-scale scientific workloads
- Our research improves the quality assurance of scientific codes

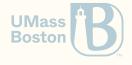

## Looking for collaborators

• Summer/winter research projects

Check out the more than <u>40 software open source projects</u>, written in Python, C++, Java, OCaml, Coq, Racket, ...

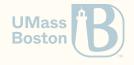

# What you will learn...

## Intersection between

- Software Engineering
- Logic

## Things you may learn

- Functional programming
- Multithreading/parallel programming
- Developing Continuous Integration pipelines
- Using super computers (clusters in national labs with 1000s of cores)
- Implementing compilers/interpreters/debuggers
- Programming proofs & proof engineering
- Using SAT/SMT solvers & model checkers

Boston

# Dynamic scoping in Racket

Static versus dynamic scoping

Static Scoping

**Static binding:** variables are captured at creation time

(define x 1)

```
(define (f y) (+ y x))
```

```
(define (g)
  (define x 20)
  (define y 3)
  (f (+ x y)))
```

```
(check-equal? (g) (+ 23 1))
```

## Dynamic Scoping

**Dynamic binding:** variables depends on the calling context

(define x 1) (define (f y) (+ y x)) (define (g) (define x 20) (define y 3) (f (+ x y))) ; NOT VALID RACKET CODE (check-equal? (g) (+ 23 20))

Boston

# Why dynamic scoping?

A controlled way to represent global variables
 A technique to make code testable

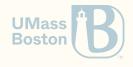

# Dynamic scoping example

### Dynamic scoping In Racket

```
(define x (make-parameter 1))
(define (f y) (+ y (x)))
```

```
(define (g)
  (parameterize ([x 20])
      (define y 3)
      (f (+ (x) y))))
(check-equal? (g) (+ 23 20))
```

## Pseudo-Racket dynamic scoping

```
(define x 1)
(define (f y) (+ y x))
(define (g)
  (define x 20)
  (define y 3)
  (f (+ x y)))
; NOT VALID RACKET CODE
(check-equal? (g) (+ 23 20))
```

- Function make-parameter returns a reference to a dynamically scoped memory-cell
- Calling a parameter without parameter returns the contents of the memory-cell
- Use parameterize to overwrite the memory-cell

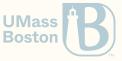

# Dynamic binding Globals

# Dynamic binding: controlled globals

We can define different globals in different contexts.

```
(define buff (open-output-string))
```

(parameterize ([current-output-port buff])

; In this context, the standard output is a string buffer.

```
(display "hello world!"))
```

```
(check-equal? (get-output-string buff) "hello world!")
```

Racket uses parameters to allow extending the behavior of many features:

- command line parameters
- standard output stream (known as a port)
- formatting options (eg, default implementation to print structures)

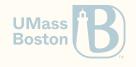